#### **BAB III**

### **METODE PENELITIAN**

### **A. Metode Penelitian**

Metode penelitian atau metodologi suatu studi adalah rancang-bangun (design) menyeluruh untuk menyelesaikan masalah penelitian (Sutanto,1999) sedangkan menurut Arikunto (2006) metode penelitian adalah cara yang digunakan oleh peneliti dalam menggunakan data penelitiannya,

Untuk mengetahui perkembangan realisasi dari rencana tata ruang kota Bandung penulis menggunakan Teknik Penginderaan Jauh, dengan cara interpretasi visual citra *Quickbird* yang dianalisis dan disajikan dengan menggunakan sistem informasi Geografis (SIG).

Tekhnik ini dominan dalam menyediakan data spasial bagi aplikasiaplikasi SIG, banyak *layers* yang dihasilkan berisi informasi komprehensif dan cenderung relative aktual; terutama yang masih dalam bentuk digital, meskipun orde aktualisasinya masih akan bergantung pada waktu perekaman data yang bersangkutan (Prahasta, 2009). dengan interpretasi secara visual untuk memperoleh klasifikasi penggunaan lahan kota dan dilanjutkan dengan analisis sistem informasi geografis untuk evaluasi kesesuaian antara RTRWK dengan kodisi lapangan, hal tersebut mempunyai beberapa keunggulan antara lain, data relatif cepat, validitas dapat dipercaya, dan teknologinya relatif terjangkau sehingga sangat baik digunakan untuk kajian perubahan penggunaan lahan karena kondisi lahan perkotaan yang dinamis yang perlu dilakukan pemantauan atau monitoring dan merupakan bagian dari fenomena geografi berbasis spasial.

Metode analisis data yang digunakan berupa analisis kualitatif. Dimana analisis kuantitatif digunakan untuk analisis berdasarkan data identifikasi penggunaan lahan hasil dari interpretasi citra satelit, Sebagaimana yang diungkapkan oleh Winchester dalam Yunus (2010) bahwa metode kualitatif bertujuan untuk menjelaskan mengenai kondisi lingkunagan manusia dan atau lingkungan fisik dan alami dalam kaitannya dengan gejala geosfer dipermukaan bumi terkait dengan berbagai variasi kerangka konseptual. Yunus (2010) melanjutkan untuk penelitian wilayah yang berkaitan dengan peta-peta, foto udara, citra satelit dan interpretasinya termasuk kedalam penelitian dengan metode Kualitatif.

## **B. Bahan dan Alat Penelitian**

Dalam menunjang penelitian ini diperlukan beberapa bahan penelitian yang sangat penting, yaitu sebagai berikut.

- 1. Peta Rencana Pemanfaatan Ruang Kota Tahun 2004-2013,
- 2. Data digital citra *Quickbird* daerah Bandung hasil perekaman tanggal 8 Agustus 2008. Data digital tersebut merupakan data utama dalam kegiatan penelitian ini.
- 3. Data sekunder yang berkaitan dengan penggunan lahan kota dari referensi kajian pustaka, internet dan atau intansi-intansi pemerintahan Kota Bandung sebagai berikut.
	- 1) Rencana Tata Ruang Kota Bandung 2004/2013 dari BAPPEDA Kota Bandung

2) Data jumlah laju pertumbuhan penduduk, data sosial ekonomi Kota Bandung, transportasi dan kondisi fisik kota Bandung secara umum yang didapat dari Kota Bandung dalam Angka dari Badan Pusat Statistik Kota Bandung.

Selain itu, untuk menunjang keberhasilan penelitian diperlukan beberapa alat pendukung baik, berupa *hardware* maupun *software*, yaitu sebagai berikut:

1. Seperangkat komputer untuk keperluan pengolahan data citra *Quickbird* dan proses digitasi peta dengan spesifikasi sebagai berikut :

- Central Processing Unit (CPU) Pentium 4 dengan kecepatan 3.0 Ghz, untuk memudahkan proses pengolahan citra dan digitasi peta.

- Random Access Memory (RAM) sebesar 1 Gb, dengan kapasitas RAM sebesar ini proses pengolahan citra akan lebih cepat, dan tidak menggangu proses lainnya.

- Kapasitas penyimpanan data Hard Disk Drives  $(HDD) > 10$  Gb, dengan kapasitas penyimpanan data sebesar ini data hasil pengolahan citra tidak akan tercecer, hal ini disebabkan data citra *Quickbird* sangat besar.
- 2. Perangkat lunak ArcView GIS 3.3, untuk digitasi dan pembuatan/analisis SIG.
- 3. Scanner, untuk proses penyiaman data peta grafik manjadi data peta digital.
- 4. Printer, untuk proses output hasil citra dan peta.
- 5. GPS (Global Positioning Sistem) digunakan untuk mengetahui posisi daerah penelitian.
- 6. Kamera digital digunakan untuk mendokumentasikan gambar-gambar dari lokasi penelitian yang sebenarnya

## **C. Variabel Penelitian**

Menurut Arikunto (1998), Variabel adalah "Objek penelitian yang bervariasi, atau apa yang menjadi titik perhatian suatu penelitian". Selanjutnya Menurut Soewarno (1987), Variabel adalah karakteristik yang dapat diamati dari suatu (objek) dan mampu memberikan bermacam-macam nilai atau beberapa kategori, maka variabel penelitian ini adalah Evaluasi Rencana Tata Ruang Wilayah (RTRW 2004-2013), dengan indikator sebagai berikut:

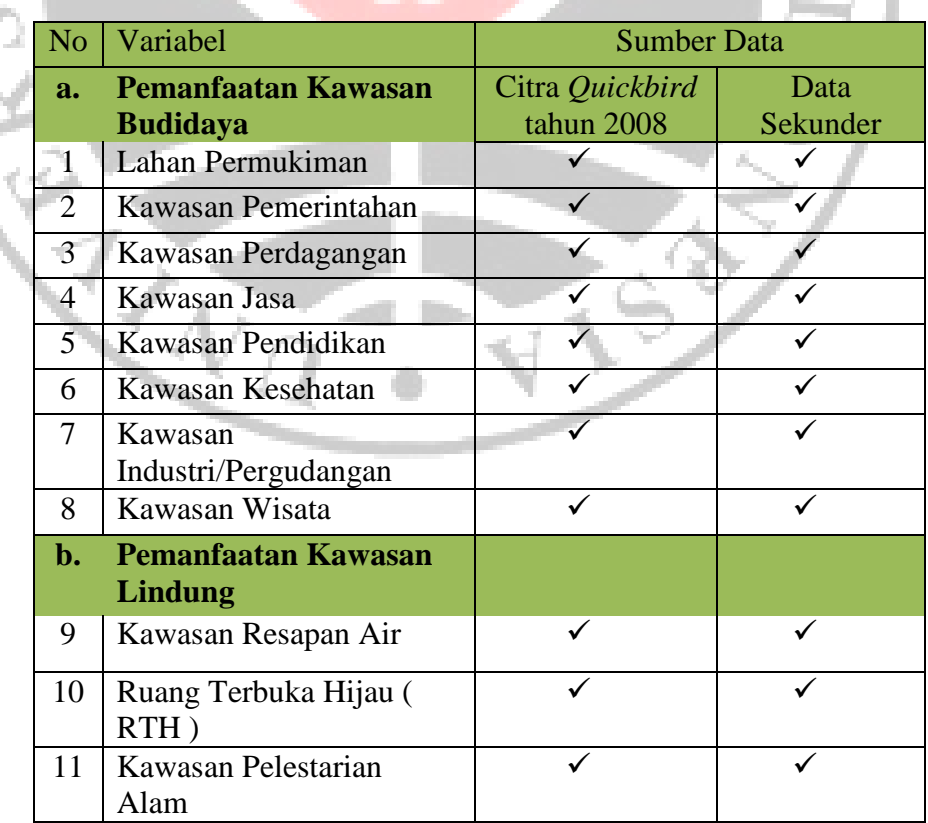

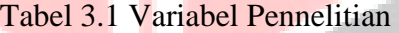

#### **D. Populasi dan Sampel**

### **1. Populasi**

Menurut Yunus (2010), Populasi adalah kumpulan dari satuan-satuan elementer yang mempunyai karakteristik dasar yang sama atau dianggaap sama. Karakteristik dasar mana dicerminkan dalam bentuk ukuran-ukuran tertentu. Populasi adalah keseluruhan objek penelitian yang memiliki kuantitas karakteristik tertentu yang ditetapkan peneliti untuk dipelajari dan ditarik kesimpulanya (Arikunto, 2002). Populasi dalam penelitian ini adalah keseluruhan penmanfaatan lahan Kota Bandung yang meliputi Ruang Terbuka Hijau (RTH) dan kawasan budidaya.

#### **2. Sampel**

Arikunto (2006) mengartikan sampel sebagai berikut: "Sampel adalah sebagian atau wakil populasi yang diteliti". Sedangkan menurut Sumaatmadja (1988) mengungkapkan bahwa: "Sampel merupakan bagian dari populasi (cuplikan, contoh) yang mewakili populasi yang bersangkutan." Dalam penelitian ini sampel yang dipilih merupakan penggunaan lahan kota yang mendominasi dalam pemanfaatan lahan di Kota Bandung seperti pemukiman, perdagangan (pertokoan) dst.

Metode sampling yang digunakan dalam penelitian ini adalah metode acak sederhana *(Simple Random Sampling),* penentuna sampel dengan landasan berfikir bahwa semua anggota populasi mempunyai kesempatan yang sama untuk dipilih sebagai anggota sampel (Yunus, 2010).

Tika (2005) menyebutkan bahwa sampel acak sederhana adalah cara mengambil sampel dengan memberikan kesempatan yang sama untuk dipilih bagi setiap individu atau unit dalam keseluruhan populasi dengan menggunakan sistem grid dan koordinat-koordinat. Random dimaksudkan jumlah sampel yang diambil secara acak terhadap jumlah poligon peta, dengan memakai alat pengambilan sampel yaitu Citra *Quickbird*, dalam penelitian ini sampel berdasarkan blok populasi Penggunaan Lahan secara proporsional dan sampel hasil klasifikasi blok penggunaan lahan yang berubah, dimana jumlah sampel yang diambil bergantung pada karakteristik tiap sampel penggunaan lahan yang berubah dari perbandingan data penginderaan jauh citra *Quickbird* tahun 2008 dengan peta RTRWK 2004/2013 dan tersebar secara merata di daerah penelitian.

Tabel 3.2 Populasi dan Sampel Penelitian di Kota Bandung Berdasarkan Citra Quick Bird Penggunaan Lahan Tahun 2008

| No.            | Penggunaan Lahan               | Citra Quickbird<br>2008 | Sampel         |
|----------------|--------------------------------|-------------------------|----------------|
|                |                                | Populasi (Blok)         | (Blok)         |
| 1              | Permukiman                     | 6.595                   | 4              |
| 2              | Perdagangan dan Jasa           | 186                     | 2              |
| 3              | Industri                       | 381                     | 2              |
| $\overline{4}$ | Institusi/                     |                         | 3              |
|                | Pemerintahan/RS/Sekolah        | 436                     |                |
| 5              | <b>Bandara</b>                 | 3                       |                |
| 6              | Ruang Terbuka Hijau (RTH)      | 351                     | $\overline{2}$ |
| 7              | Hutan/Taman Kota               | 9                       |                |
| 8              | Sawah                          | 983                     | 3              |
| 9              | Kebun                          | 734                     | $\overline{2}$ |
| 10             | Dll (Rumpu, dan semak belukar) | 189                     | $\mathfrak{2}$ |
|                | Total                          | 144                     | 21             |

*Sumber: Citra Quickbird 2008* 

Teknik pengambilan sampel yang digunakan terlebih dahulu<br>timasi (*penilaian/menaksir*) penggunaan lahan dengan asumsi mengestimasi (penilaian/menaksir) bahwa setiap titik akan mewakili proporsi penggunaan lahan secara benar, selanjutnya dengan pendekatan teknik pendugaan pertumbuhan dikarenakan membandingkan antara dua citra yang sama seperti yang diutarakan anonim (2004, dalam Yusron 2010 , 2010) mengatakan pendugaan pertumbuhan secara matematis dapat diduga dengan fungsi pertumbuhan atau peluruhan (growth/decay function) dari segala aspek. Model ini dapat digunakan untuk menduga perubahan seiring dengan waktu. Model pertumbuhan umum menggunakan persamaan sebagai berikut.

Pertumbuhan =  $\frac{(t1-t0)}{10}$ 

(Anonim, 2004 dalam Yusron 2010 2010)

Keterangan:  $t0 = Data$  pada tahun awal  $t1 = Data$  pada tahun akhir

Ada 2 (dua) model pertumbuhan yang sering dipakai yaitu (1) discrete time model dan (2) continuous time model. Model discrete time didasarkan pada asumsi bahwa pertumbuhan terjadi secara agregat dengan laju pertumbuhan yang relatif konstan, dengan persamaan sebagai berikut.

(Anonim, 2004 dalam Yusron 2010 2010)

Keterangan:

 $Pt = data$  pada tahun akhir Po = data pada tahun awal a = rata rata-rata penambahan/pengurangan

Model ini cocok digunakan untuk menduga laju perubahan luas lahan dan perubahan penggunaan lahan dengan menggunakan data penginderaan jauh citra satelit *Quickbird* periode tahun 2008 dengan Peta RTRWK 2004/2013. Dan setelah itu diambilah sampel penggunaan lahan secara acak tergantung dari persentase jumlah populasi menurut fenomena perubahan penggunaan lahan dengan memakai SIG (Sistem Informasi Geografis) maka akan didapat sampel yang dipilih. (Untuk lebih jelasnya dapat dilihat pada gambar 3.1 Peta Plot Sampel Perubahan Penggunaan Lahan).

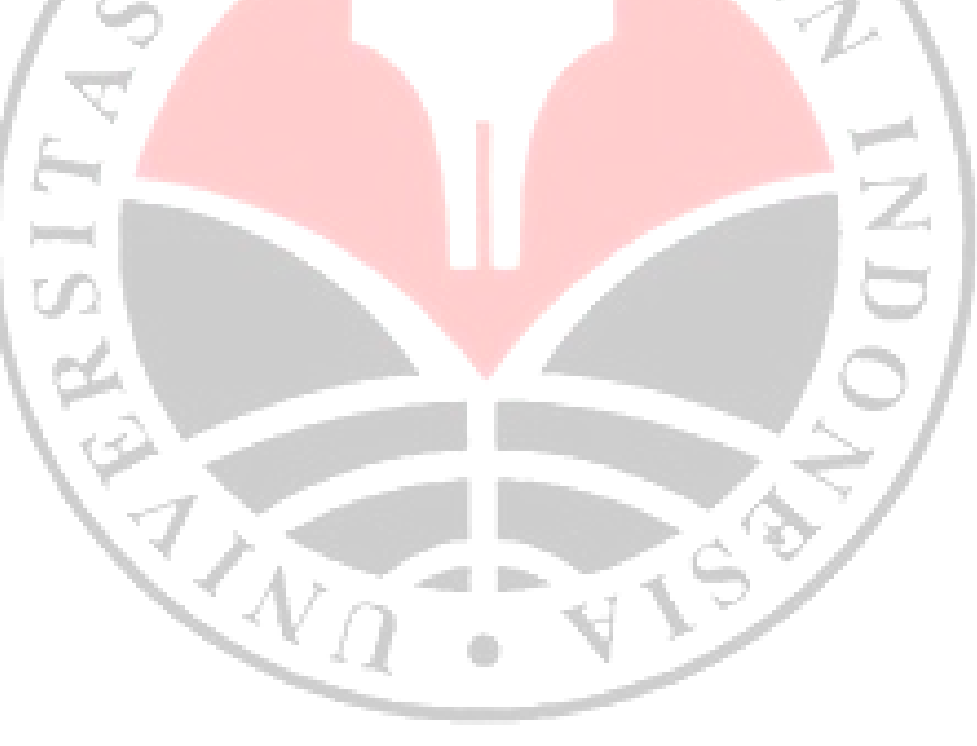

# GAMBAR 3.1 PETA PLOT SAMPEL PENELITIAN

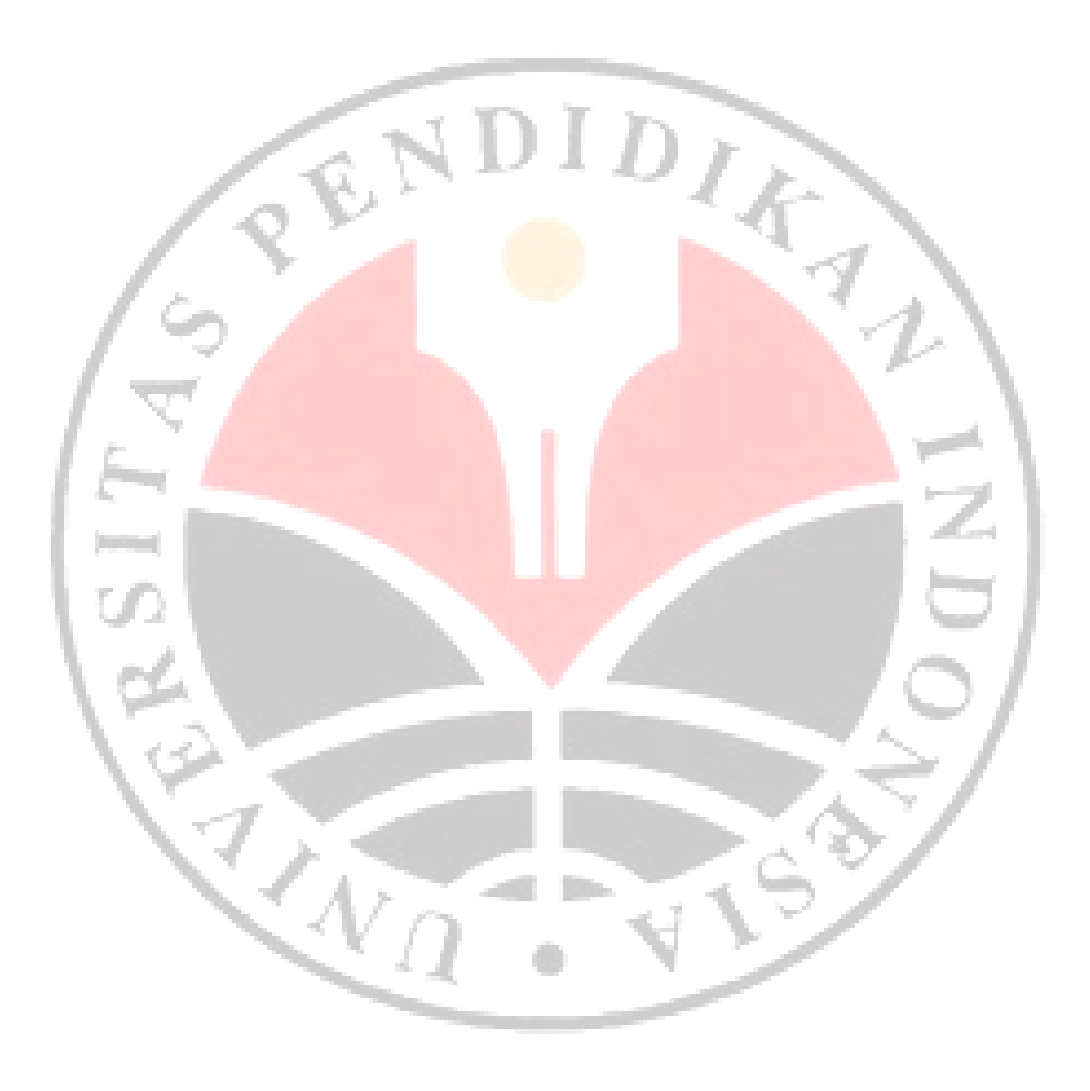

## **E. Prosedur Penelitian**

Untuk mendapatkan data yang akurat dan aktual dalam penelitian maka digunakan teknik pengumpulan data dengan tahapan sebagai berikut:

- 1. Tahap Persiapan
	- a. Studi Literatur, berupa buku, jurnal serta skripsi dan hasil penelitian lain yang berkaitan dengan kajian penelitian yang bertujuan untuk memahami materi terkait dalam hal ini, yaitu materi tentang penggunaan lahan kota, pengolahan citra Quickbird dan mengenai RTRWK Bandung.
	- b. Pengumpulan Data

Pengumpulan data dilakukan untuk mencari atau mengumpulkan datadata yang berkaitan dengan perubahan penggunaan lahan di Kota Bandung khususnya data peta dan keterkaitannya dengan RTRW yang meliputi:

- 1) Peta RTRWK Penggunaan lahan Kota Bandung dan Citra Quickbird 2008, digunakan untuk mendapatkan informasi mengenai gambaran pola penggunaan lahan pada saat itu.
- 2) RTRWK 2004-20013 darqi BAPPEDA Kota Bandung yang digunakan untuk evaluasi perubahan penggunaan lahan.
- c. Pembuatan batas administrasi pada citra *Quickbird* yang disesuaikan dengan Peta Rupabumi dan data dari Bapedda Kota Bandung untuk mendapatkan gambaran umum mengenai kondisi lokasi penelitian, penyusunan peta administratif untuk mendapatkan batas penelitian yang

jelas dan penyusunan peta jaringan jalan untuk memperoleh gambaran kondisi awal jaringan jalan di daerah penelitian

d. Pemrosesan data citra *Quickbird* meliputi pemeriksaan atau koreksi radiometri dan geometri dengan peta Rupa Bumi digital skala 1: 25.000 dan penyesuian dengan citra. Untuk keperluan interpretasi visual pada citra *Quickbird* dilakukan koreksi radiometri dengan melakukan penajaman kontras dengan perentangan kontras (*contrast stretching*) yang bertujuan mengoptimalisasi derajad kecerahan penampilan citra selanjutnya untuk memperkecil kesalahan dilakukan koreksi geometri dengan menempatkan kembali posisi piksel dengan peta dan citra yang dianggap benar.

## 2. Interpretasi Citra *Quickbird*

Interpretasi citra *Quickbird* ini dilakukan dengan melakukan interpretasi secara visual pada citra *Quickbird* tahun 2008 yang meliputi: interpretasi penggunaan lahan dan menghitung luas setiap penggunaan lahan kemudian dilakukan proses *overlay* peta antara penggunaan lahan pada citra *Quick Bird* 2008 dengan peta penggunaan lahan dari RTRW 2004-2013 untuk melihat dan memetakan seberapa besar tingkat perubahan lahan yang terjadi antara tahun 2004-2013, yang selanjutnya dapat diperoleh penentuan lokasi pengambilan sampel penelitian dan pengecekan lapangan.

|                |                        | Pengambilan |             |                |  |  |
|----------------|------------------------|-------------|-------------|----------------|--|--|
| N <sub>o</sub> | Jenis Penggunaan Lahan | Sampel      |             |                |  |  |
|                |                        | Jumlah      | Jumlah      | Jumlah         |  |  |
|                |                        | Poligon     | Sampel (2%) | Sampel         |  |  |
| 1              | Tegalan                | 126         | 2.52        | 3              |  |  |
| $\overline{2}$ | Semak                  | 168         | 3.36        | 3              |  |  |
| 3              | Sawah                  | 983         | 19.66       | 20             |  |  |
| 4              | Rumput                 | 21          | 0.42        |                |  |  |
| 5              | <b>RTH</b>             | 351         | 7.02        | 7              |  |  |
| 6              | Permukiman             | 6595        | 131.9       | 132            |  |  |
| 7              | Perdagangan            | 186         | 3.72        | 4              |  |  |
| 8              | Kebun                  | 734         | 14.68       | 15             |  |  |
| 9              | Institusi Pendidikan   | 136         | 2.72        | $\overline{3}$ |  |  |
| 10             | Industri               | 381         | 7.62        | 8              |  |  |
| 11             | Hutan Kota             | 9           | 0.18        | ng K           |  |  |
| 12             | <b>Bandara</b>         | 3           | 0.06        |                |  |  |
|                | Jumlah                 | 9693        | 193.86      | 198            |  |  |

Tabel 3.3 Populasi dan Sampel Interpretasi Penggunaan Lahan Tahun 2008 Berdasarkan Citra Quick Bird

*Sumber: Citra Quickbird 2008*

# 3. Survei Lapangan

Survei lapangan ini dilakukan di lapangan dengan cara mengecek secara langsung kenampakan obyek yang terdapat pada citra dengan kenampakan obyek sebenarnya dilapangan. Survei dilakukan pada seluruh areal penelitian terutama pada daerah yang telah ditentukan sebagai populasi dan sampel melalui interpretasi citra yang telah diolah menjadi peta sampel penelitian yang dibantu dengan alat untuk keperluan survey (GPS, dan kamera digital) digunakan untuk melihat fenomena perkembangan penggunaan lahan yang terjadi di Kota Bandung juga untuk mengetahui seberapa besar tingkat ketelitian Citra *Quickbird* untuk penelitian ini.

Survei lapangan dilakukan dengan mengecek penggunaan lahan untuk budidaya dan konservasi seperti pemukiman, industri, perdagangan dan jasa, instansi (sekolah, pemerintahan, Rumah Sakit) sawah, kebun, serta RTH.

4. Reinterpretasi

Berikutnya reinterpretasi (interpretasi ulang) bertujuan untuk menilai ulang dan memperbaiki data awal yang salah setelah pengecekan lapangan serta menambah atribut yang kurang. Kegiatan ini meliputi pengolahan data pengamatan GPS, Uji ketelitian interpretasi citra *Quickbird,* interpretasi ulang dan revisi atau perbaikan peta-peta tematik dan penambahan informasi baru dari data lapangan dan data sekunder.

a. Pengolahan data pengamatan GPS

 Pengolahan data pengamatan GPS secara post processing dilakukan dengan menggunakan perangkat lunak TripWptManager v.4. Prosedur pengolahannya terdiri dari 2 tahap, yaitu tahap editing data dan pengolahan. Tahap editing data dilakukan agar data pengamatan GPS tersebut siap digunakan untuk proses pengolahan, sedangkan tahap pengolahan digunakan untuk mendapatkan posisi definitif titik kontrol tanah dalam sistem koordinat UTM.

b. Uji ketelitian interpretasi citra *Quickbird*

 Uji ketelitian interpretasi citra *Quickbird* sangat mempengaruhi besarnya kepercayaan yang dapat diberikan terhadap data citra tersebut dan hasil penelitian, karena itu perlu dilakukan uji ketelitian. Uji ketelitian dilakukan dengan membandingkan antara hasil interpretasi citra *Quickbird* dengan kenyataan yang diperoleh dari pengamatan dan pengukuran lapangan. Ketelitian yang dihasilkan ada dua jenis, yaitu ketelitian hasil kesesuaian interpretasi dan ketelitian pemetaan dalam penelitian ini menggunakan ketelitian hasil kesesuaian interpretasi. Dalam hal ini yang diuji adalah hasil kesesuaian interpretasi citra *Quickbird* yang didapat dari survey lapangan dengan alat berupa tabel kesesuaian dan bukan luas unitnya. Tabel tersebut berisikan titik lokasi hasil interpretasi, lokasi survei dan koordinat.

Tabel 3.4 Tabel Kesesuaian Interpretasi

| No. | Lokasi Interpretasi               | <b>Lokasi Survei</b> | <b>Koordinat X,Y</b> |  |  |  |
|-----|-----------------------------------|----------------------|----------------------|--|--|--|
|     | Pemukiman                         | Pemukiman            | $X_1, Y_5$           |  |  |  |
| 2   | Ruang Terbuka Hijau Ruang Terbuka |                      | $X_8, Y_{10}$        |  |  |  |
|     |                                   |                      |                      |  |  |  |
|     | )st                               | Dst                  |                      |  |  |  |

 Berdasarkan tabel tersebut diharapkan dapat diketahui nilai keakuratan interpretasi dengan rumus

> Jumlah Kebenaran Interpretasi= mlah Kebenaran Interpretasi Ilian Rebenaran Interpretasi<br>Jumlah Sampel Lapangan

Menurut Campbell (1983) dalam Danoedoro (2005) menyebutkan bahwa nilai ambang akurasi keseluruhan adalah sebesar 85 %. Nilai tersebut digunakan sebagai nilai minimum untuk diterimanya suatu pemetaan penutup/penggunaan lahan berbasis citra penginderaan jauh. Sedangkan ketelitian interpretasi atau klasifikasi menurut Jensen (Sutanto, 1999) merupakan fungsi dari tema studi, kesesuaian lokasi studi, karakteristik objek (jenis, ukuran, bentuk, distribusi), kemampuan sensor dan resolusi, metode klasifikasi. Uji hasil ketelitian citra dengan menggunakan metode Short (Sutanto, 1999) yang dapat dilihat pada tabel 3.5

Tabel 3.5 Matriks Uji Ketelitian Hasil Interpretasi

| Kategori<br>Lapangan | <b>Kategori Hasil</b><br><b>Interpretasi</b> |    |    |                | <b>Jumlah</b> | <b>Omisi</b>   | <b>Komisi</b> | <b>Ketelitian</b><br><b>Pemetaan</b> |
|----------------------|----------------------------------------------|----|----|----------------|---------------|----------------|---------------|--------------------------------------|
|                      | A                                            |    |    |                |               |                |               |                                      |
| A                    | 25                                           |    | 10 | $\overline{3}$ | 43            | $18/43 = 42\%$ | $7/43 = 16%$  | $25/25+18+7=50%$                     |
| B                    | 2                                            | 50 | 6  |                | 63            | $13/63 = 42\%$ | $11/63=17%$   | $50/50+13+11=68\%$                   |
| $\mathcal{C}$        | 3                                            | 4  | 60 |                | 72            | $12/72 = 42%$  | $18/72 = 25%$ | $60/60+12+18=67\%$                   |
| D                    |                                              |    |    | 100            | 106           | $6/106=42%$    | 13/106=12%    | $100/100+6+13=84\%$                  |
| Jumlah               | 32                                           |    | 78 | 113            | 284           |                |               | цB.                                  |

*Sumber : Short dalam Sutanto (1999) dengan perubahan.* 

Keterangan  $A, B, C, D$  = Jenis Objek  $Omisi$  = Jumlah semua pixel bukan X pada baris X Komisi  $=$  Jumlah semua pixel bukan X pada lajur X Ketelitian seluruh hasil interpretasi  $=$   $\frac{J$ umlah tiap jenis objek yang betul jumlah keseluruhan jenis objek Rumus ketelitian interpretasi (Kp): (Sutanto, 1999)

$$
Kp = \frac{jumlah\,piksel\,x\,yang\,betul}{jumlah\,piksel\,x\,yang\,betul+jumlah\,omisi\,piksel\,X}}
$$

5. Laporan.

Penyajian hasil dan analisis peta tematik dilakukan dengan Sistem Informasi Geografis (SIG) melalui proses *overlay* terhadap peta tematik yaitu Layout hasil penelitian dalam bentuk peta penggunaan lahan yang tidak sesuai dengan peta RTRW.

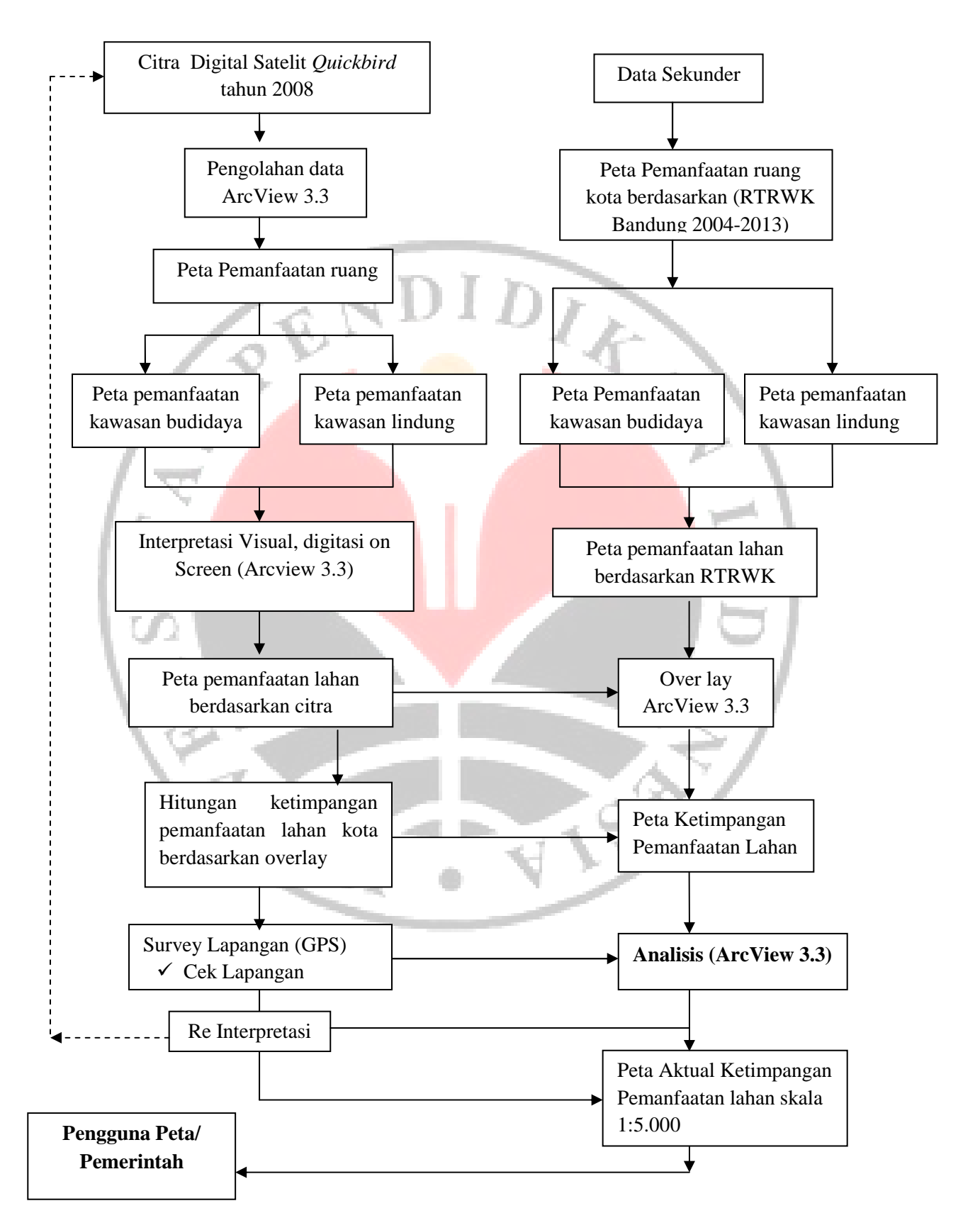

Gambar 3.2 Diagram Alur Penelitian